# **Sledování nákladů – 6 variant stavu**

První 3 varianty jsme si ukázali na kurzu, takže ty uvádím pouze pro připomenutí:

#### Varianta 1

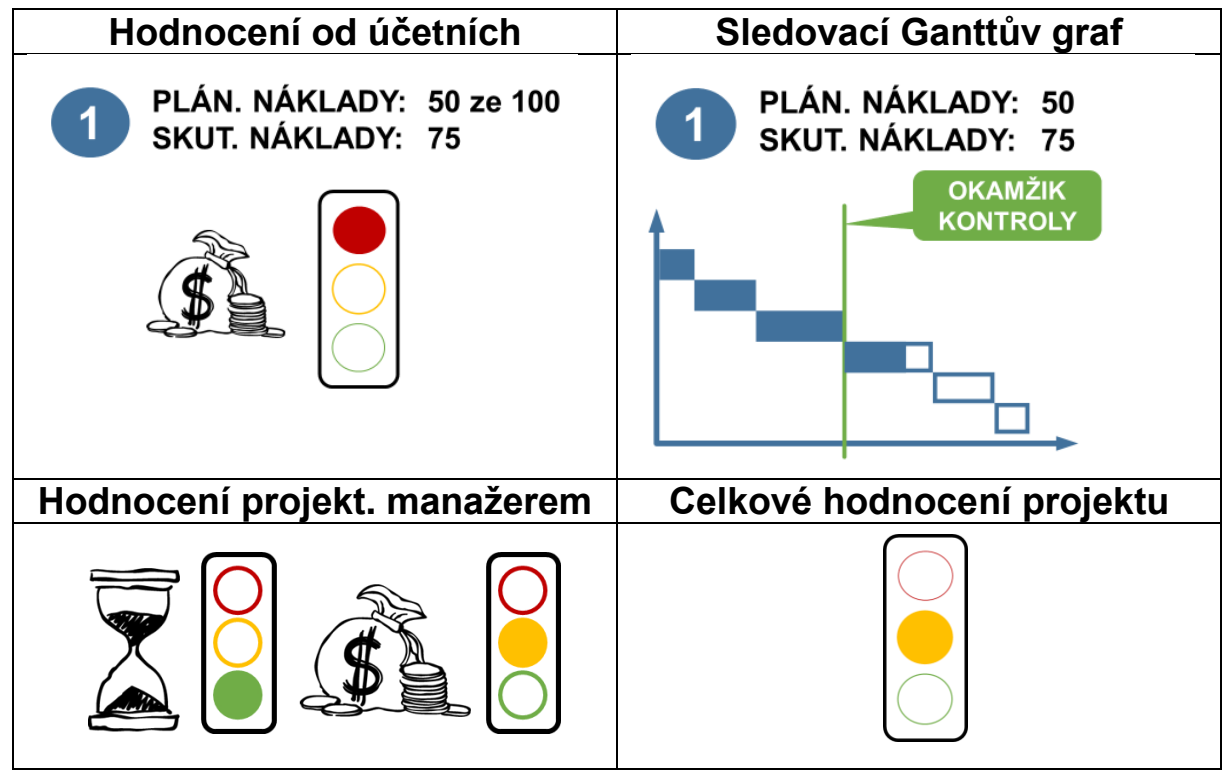

#### Varianta 2

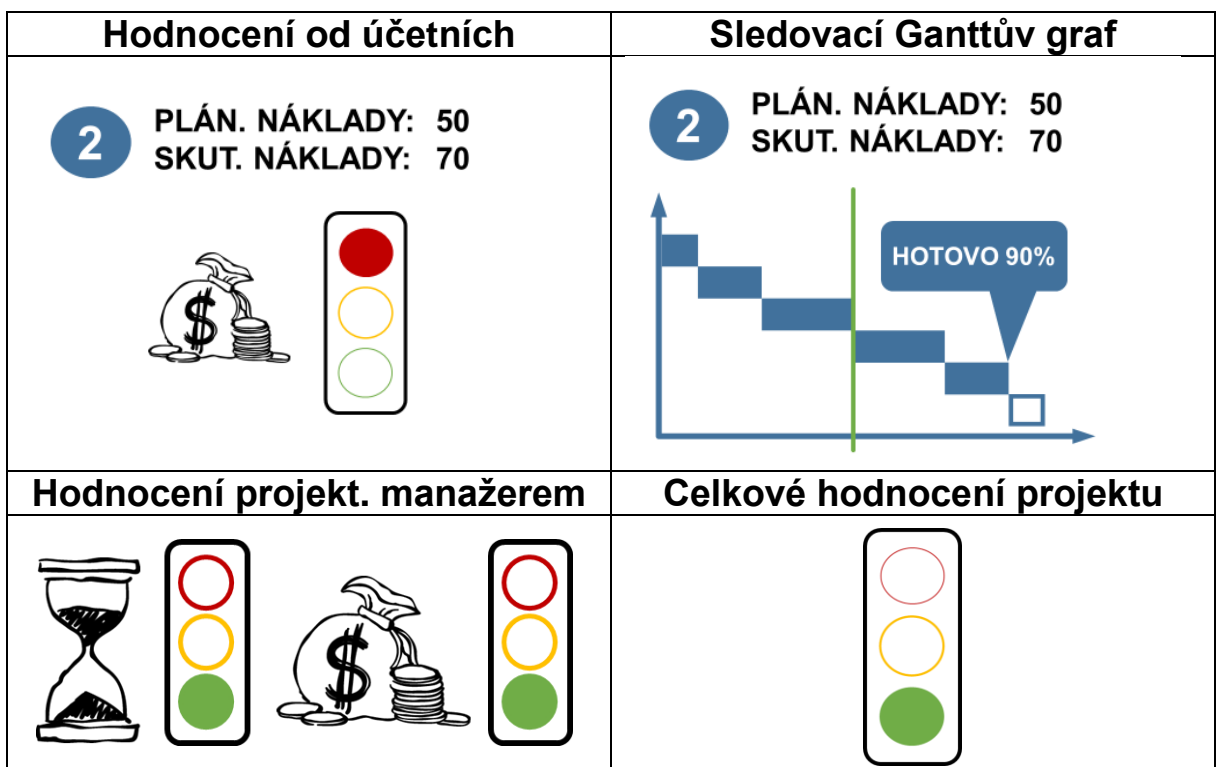

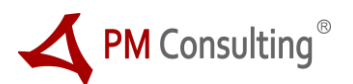

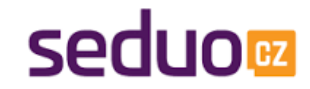

## **Sledování nákladů – 6 variant stavu**

#### Varianta 3

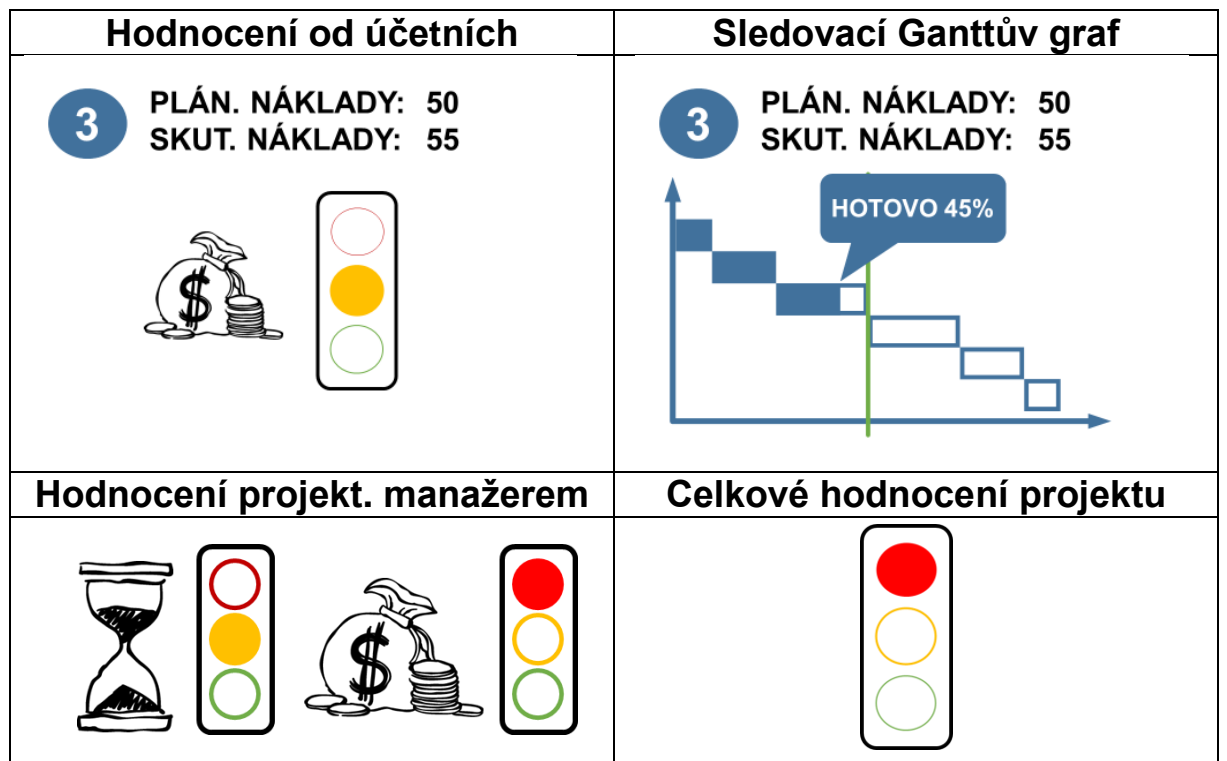

### Varianta 4 – proveďte hodnocení z pohledu PM

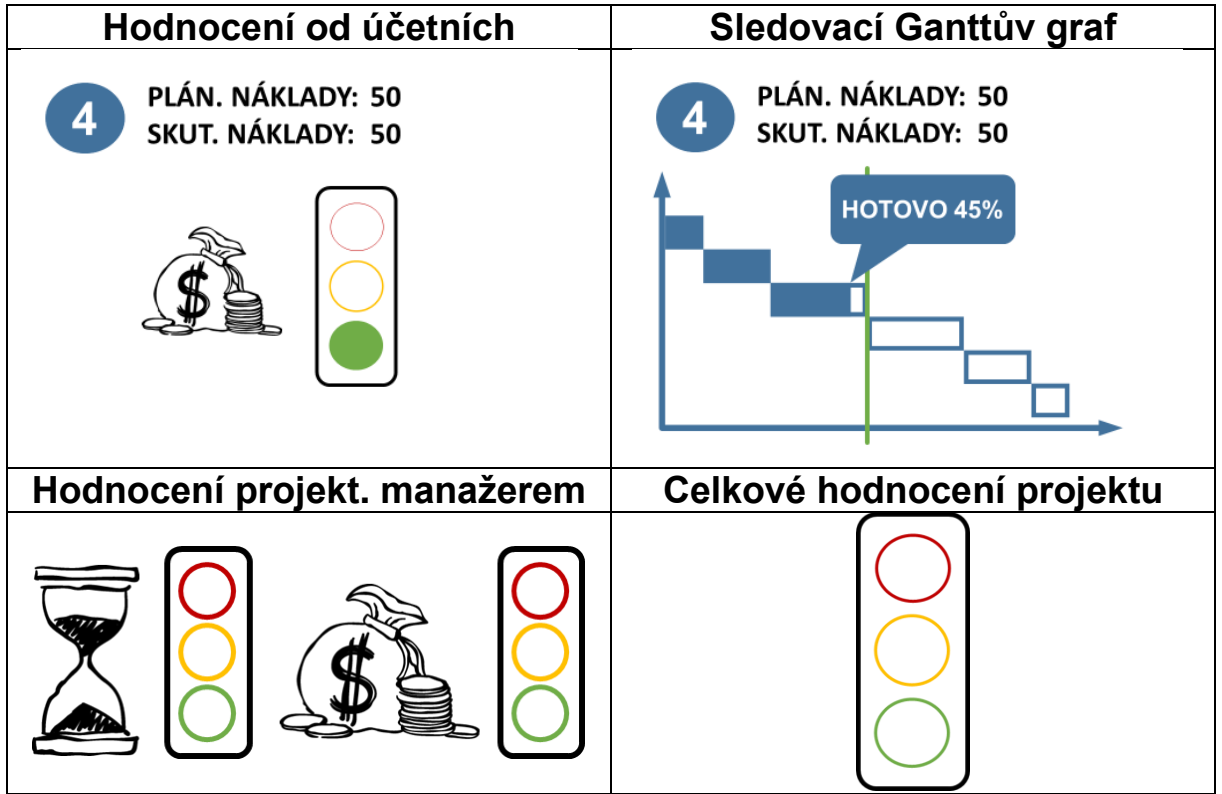

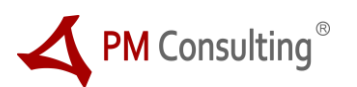

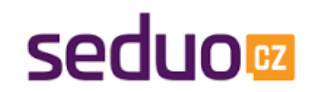

### **Sledování nákladů – 6 variant stavu**

### Varianta 5 – proveďte hodnocení z pohledu PM

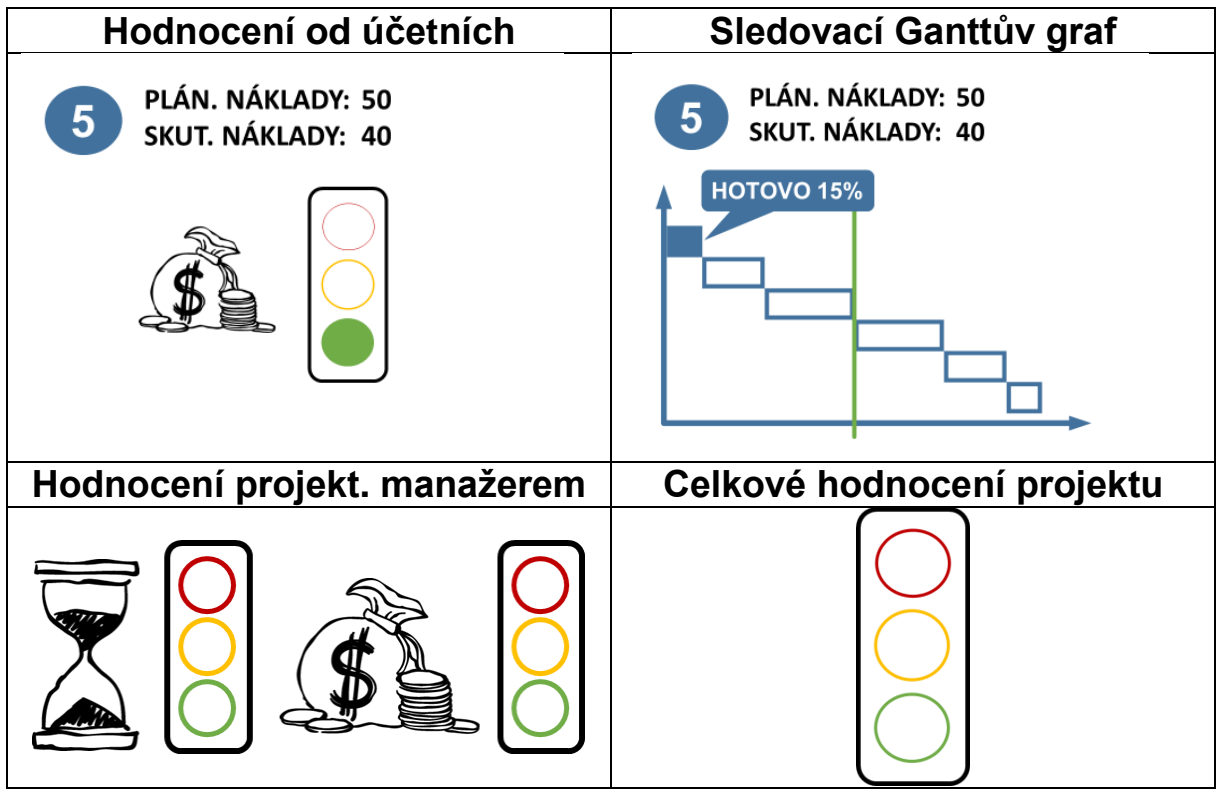

#### Varianta 6 – proveďte hodnocení z pohledu PM

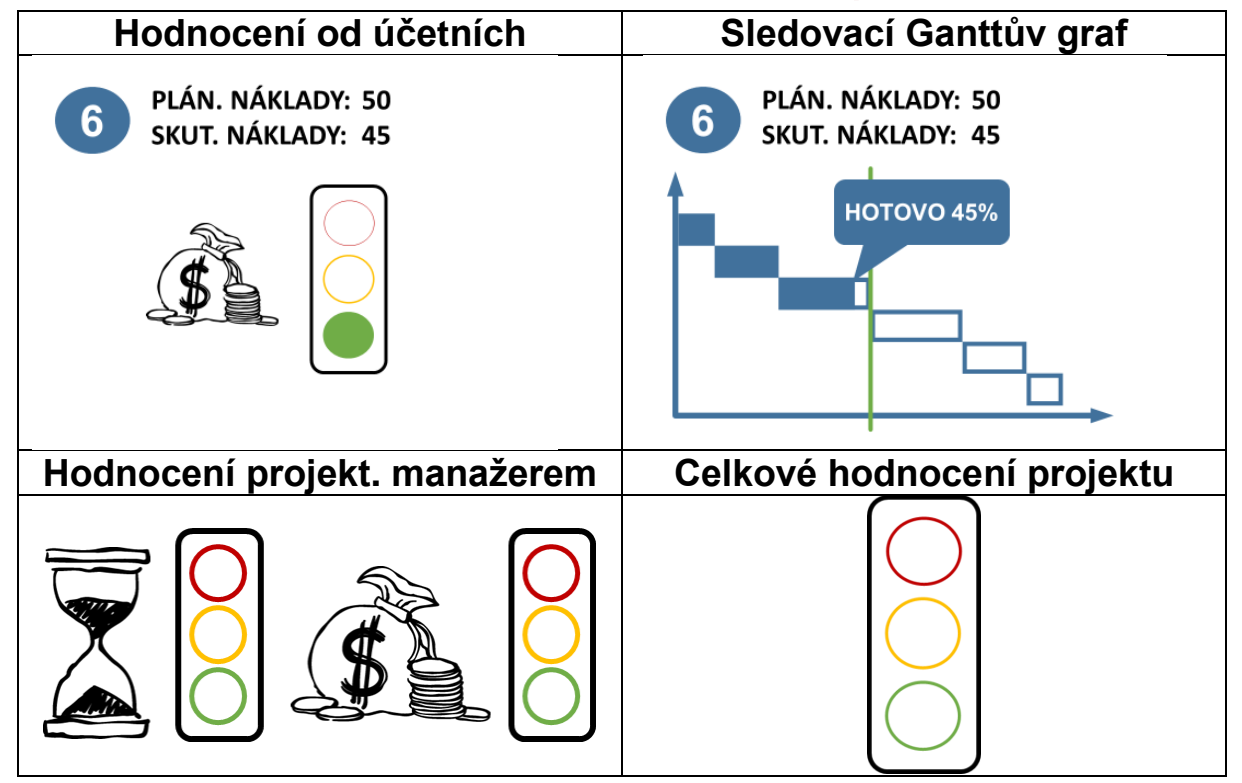

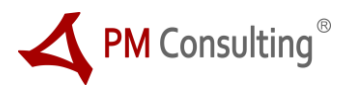

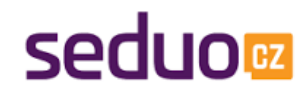